## **#LancsBox: Troubleshooting**

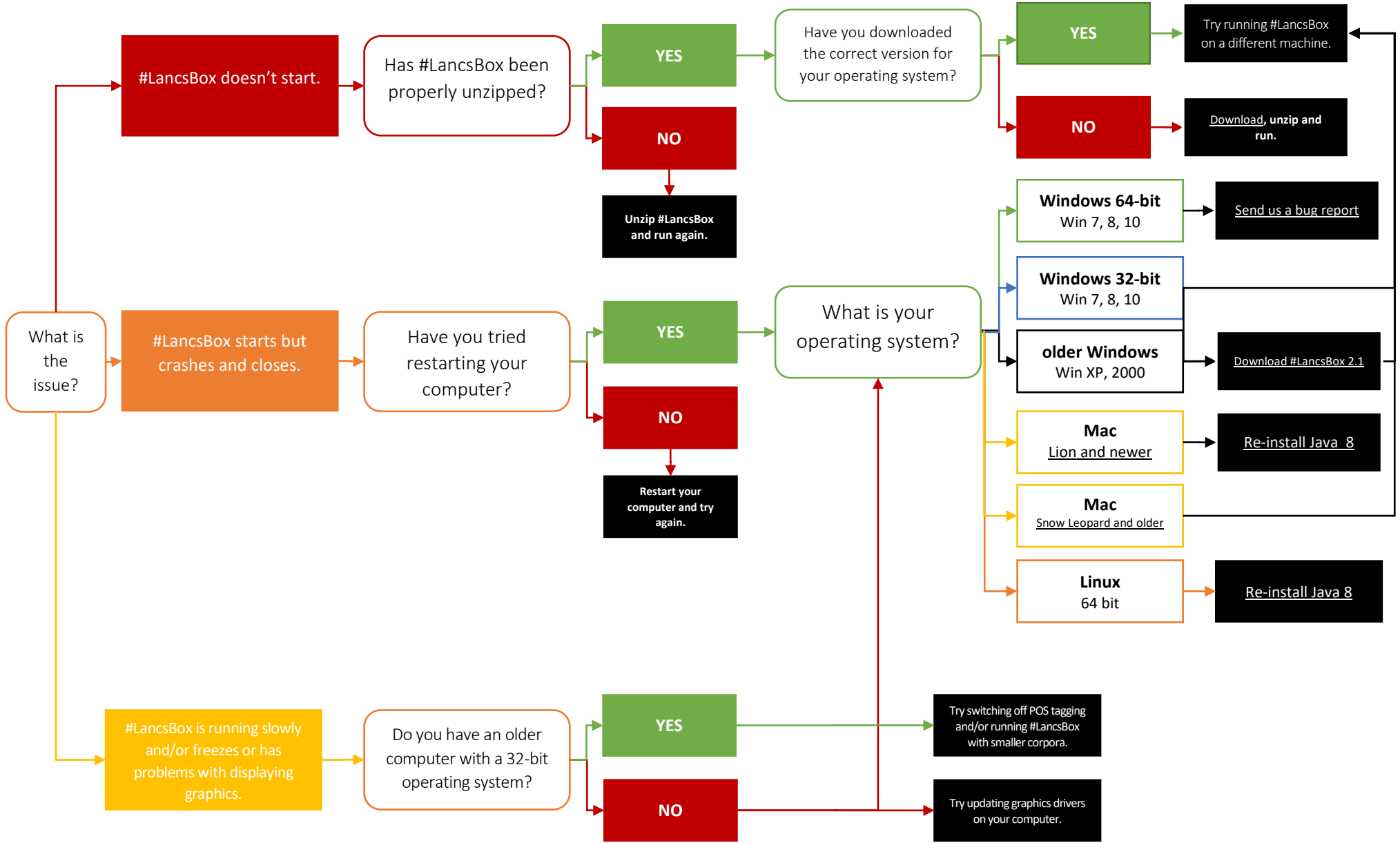